# 수요관리투자사업 평가용 전산화 모델개발

## 이상설\* , 이찬섭\* , 조성환\*\* , 박상용\*\*\*

\*혜천대학, \*\*전주대학교 \*\*\*한국에너지기술연구원

## Development on the Computerizing Assessment System Model for DSM Investment Programs

Sang Seol Lee<sup>\*</sup>, Chan Seob Lee<sup>\*</sup>, Sung Hwan Cho<sup>\*\*</sup>, Sang Yong Park\*\*\*

\* Hyechon College, 333, Boksu-Dong, Seo-Gu, Daejeon, 302-715, South Korea \*\* Department of Mechanical and Automotive Engineering, Jeonju University, Korea \*\*\* Energy Policy Research Department, Korea Institute of Energy Research, 71-2, Jang-Dong, Yuseong-Gu, Daejeon 305-343, South Korea

Abstract: This paper developed the computerizing assessment system modeling of the natural gas and district heating DSM programs. It constructed as each project in accordance with the business investment plans & assessment DB, related M&V data DB and cost-effectiveness analysis data DB. It is composed of total 58 tables which are 22 tables which are used in the plan and the assessment, 16 tables which are used in the cost-effectiveness analysis, 18 tables which are used in the M&V, table which is used in qualitative evaluation, as by each programs. This computer programs can contributed to DSM business investment system construction as implementing for algorithm development and an estimation by each programs

Key words: DSM(수요관리), Assessment model(평가모형), DSM Assessment System(수요관리평가시 스템)

## 1. 서론

 최근 국가적인 에너지안보를 위협하는 요인들 의 증가로 국가적인 에너지 관리의 중요성은 점 점 더 커지고 있다. 에너지 관리는 에너지 계획자 가 에너지 수요 증가에 따른 에너지 부족분을 발 전소, 가스저장탱크 등을 추가 건설함으로써 부족 분을 해결하는 공급관리(SSM, Supply Side Management)와 공급의 증가 대신 에너지의 수요 를 감소시켜서 부족분을 해결하는 수요관리 (DSM, Demand Side Management)의 두 종류로 분류할 수 있다. 이 중 앞으로의 대내외적인 에너 지 환경 변화를 고려하였을 때 에너지 수요관리 의 중요성이 더욱 커질 것이라는 점은 명백하다.

 우리나라 역시 이러한 점을 인식하여 1980년 이래 수요관리를 적극적으로 추진하여 왔으며 1995년에는 에너지이용합리화법을 개정하여 에너 지 공급사로 하여금 의무적으로 수요관리를 추진 하게 하였다. 이에 해당하는 전력, 천연가스, 지역 난방 공급사들은 다양한 수요관리 투자사업의 시 행을 통해 의무를 이행하고 있다. 이들 중 전력 수요관리 분야는 사업 규모가 가장 크며 체계적 인 평가시스템을 갖추고 있으나 천연가스와 지역 난방 분야는 체계적인 평가시스템의 구축이 미흡 한 실정이다.

 수요관리 투자사업을 수행하는데 필요한 표준 절차서의 개발과 함께 계량적 평가를 위해 필요 한 M&V모형, 비용효과 분석을 위한 산식 등이 개발되었으나 천연가스, 지역난방 수요관리 투자 사업 평가 시스템을 위한 데이터베이스 구축 방 법론의 부재로 추진기관별 사업자별 적용 공정 및 산출물 내역 등이 서로 상이하고 관리할 수 있는 적정기준이 없어 혼란을 초래하고 있다. 이 러한 점을 고려할 때 수요관리투자사업에 대한 과학적 사후관리가 중요한 이슈로 부각되고 있으 며 이를 뒷받침할 수 있는 가스 및 지역난방에 대한 수요관리 투자사업의 평가시스템의 개발은 필수적이다. 따라서 본 논문은 천연가스, 지역난 방 수요관리 투자사업 평가 시스템 개발을 위해 시행착오를 줄일 수 있도록 평가시스템 구축을 위해 수행한 연구이다.

 본 논문의 구성으로 2장에서는 수요관리투자사 업 평가의 구성요소인 계획서/평가서, M&V, 비용 효과 분석에 대하여 설명하고 3장에서는 수요관 리투자사업 평가시스템의 세부항목인 인터페이스, 평가절차, 알고리즘개발 및 시산, 데이터베이스에 각각 설명한 후 4장에서는 결론을 맺는다.

## 2. 수요관리투자사업 평가의 구성요소

 평가의 대상이 되는 요소는 투자사업 계획서와 투자사업 평가서, M&V, 비용효과 분석등으로 구 성된다. 각각의 구성요소는 데이터는 투자사업 유 형마다 상이하면서 상호 연관 관계를 가진다. 즉, 평가용 전산모형은 투자사업계획서/평가서의 투자 사업 유형과 해당 데이터들이 내부 프로그래밍 과정을 통해 자동으로 처리되어야 하며 M&V 입 력 데이터를 통한 M&V 결과 도출과 이 결과의 일부를 비용효과 분석에 그대로 적용하여 편익 및 비용(B/C Ratio) 등의 결과를 구하는 등의 처 리 과정이 요구되므로 명확한 상호 연관성 파악 및 관련 데이터의 분류가 선행된 후 데이터베이 스를 구축하는 것이 바람직하다.

## 2.l 투자사업 계획서/평가서

 수요관리 투자사업에 필요한 에너지 공급실적, 에너지 수요전망, 월별에너지공급계획, 수요관리 추진실적, 최근 5년간 TDR실적, 수요관리 투자실 적, 에너지 절감목표, TDR 개선목표 등의 데이터 가 요구된다.

## 2.2 M&V

 투자사업별 비용효과 분석을 위해서는 M&V를 통한 수요관리 목표량 또는 절감량 산정작업이 필요하다. 사전평가 단계에서는 M&V를 통한 수 요관리 목표량이 사후평가 단계에서는 M&V를 통한 실제 수요관리 실적이 제공되어져야 한다. 산정과정에서 필요한 데이터 수집과정은 M&V 분야에서 기술될 것이며, 비용효과 분석에 있어서 는 최종 결과물인 사전단계의 목표량, 사후단계의 실적 데이터가 요구된다. M&V 결과물은 공급사 별 에너지 단위인 가스 또는 열 수요관리량 데이 터와 수요관리 결과로 대체되는 전력 수요관리량 데이터이다. 예측량 또는 평균절감량 등의 산출결 과는 사업의 유형마다 다를 수 있으며 일부 다음 과 같은 식이 사용될 수 있다.

#### Table 1. Example of M&V Expression

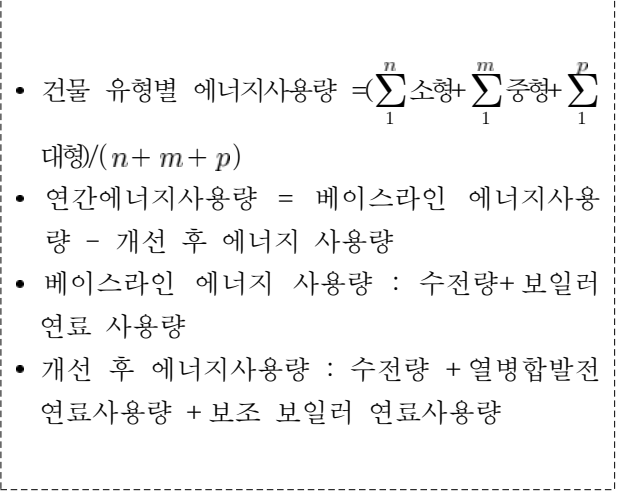

#### 2.3 비용효과 분석

 비용효과 분석에 필요한 데이터들은 주요 편익 요소인 회피비용 산정을 위한 공급사별 기초 데 이터, 비용요소 산정을 위한 투자비 데이터 및 공 급사별 요금 데이터들이다.

 비용효과 분석을 위한 방법론으로는 기존에 널 리 쓰이고 있는 캘리포니아 테스트의 네 가지 방 법인 참여자(P)테스트, 수용가 영향도(RIM) 테스 트, 총자원비용(TRC) 테스트, 에너지 공급사(UC) 테스트 방법 등이 있다. 또한 캘리포니아 테스트 의 단점을 보완하는 대안적 방법론인 가치 테스 트 기법도 활용될 수 있다. 각각의 방법론에 의한 순편익은 다음과 같이 구해진다.

```
• 참여자 (P, Participant) 테스트
```
 $P = I + LR - PH$ - I : 투자사업 참여자에게 제공되는 인센티브 - LR : 참여자의 요금지불 변화액(감소는 양의 값, 증가는 음의 값) - PH : 참여자 비용 • 수용가 영향도(RIM) 테스트 RIM = AC-OC-I-UH-LR - AC : 투자사업에 따른 회피비용 - OC : 투자사업 관리비용 - I : 인센티브 및 리베이트 - UH : 에너지 공급사 기기비용 - LR : 에너지 공급사 요금수입의 감소 • 총자원비용(TRC) 테스트  $TRC = AC-OC-(UH+PH)$ - AC : 투자사업에 따른 회피비용 - OC : 투자사업 관리비용 - UH : 에너지 공급사 기기비용 - PH : 참여자 비용 • 에너지 공급사(UC) 테스트  $\overline{UC} = AC-OC-I-UH$ - AC : 투자사업에 따른 회피비용 - OC : 투자사업 관리비용 - I : 인센티브 및 리베이트 비용 - UH : 에너지 공급사 기기비용 • 가치 (Value) 테스트

- TRC = AC-OC-(UH+PH)+PAB+NPAB-MBC - AC : 투자사업에 따른 회피비용 - OC : 투자사업 관리비용 - UH : 에너지 공급사 기기비용 - PH : 참여자 비용 - PAB : 참여자 추가적 편익 - NPAB : 비참여자 추가적 편익
- MBC : 시장장벽 비용

## 3. 수요관리투자사업 평가 시스템

 수요관리투자사업 평가시스템을 구축하기 위한 시스템은 웹에서 지원가능하며 다양한 컴퓨팅 환 경에서 적용될 수 있도록 PHP와 MySQL 등을 사용하고 투자사업계획서/평가서, M&V, 회피비용 에 각각 10여개의 테이블로 구성될 수 있다.

## 3.1 인터페이스

 화면과 메뉴구성은 수요관리투자사업, 데이터베 이스, 투자사업평가, 자료실, 커뮤니티 등으로 구 성될 수 있다.

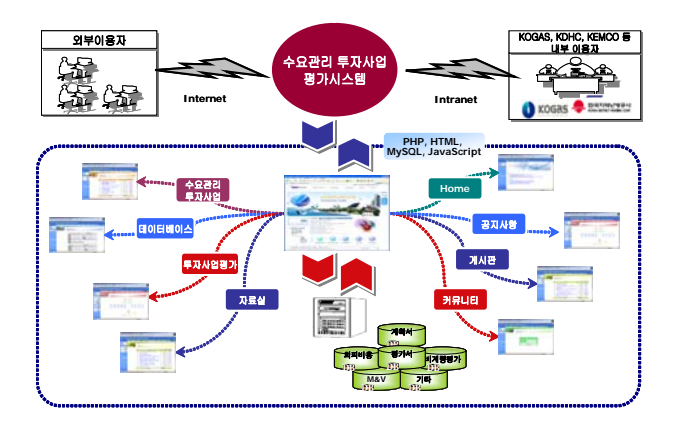

Fig. 1 Demand Side Management Evaluation System

- ① 수요관리투자사업 메뉴는 사업을 이해할 수 있는 사업개요, 사업실적, 사업평가, 사업체계 로 구성될 수 있으며 일반인에게도 수요관리 투자사업에 대한 기초 지식(수요관리투자사업 의 법률적 근거, 수요관리투자사업의 개념, 제 외되는 수요관리투자사업, 사업체계, 사업절차 등)을 이해할 수 있도록 구성한다.
- ② 데이터베이스 메뉴는 계획서, 평가서, 회피비 용, M&V 등 데이터베이스 구축을 위한 해당 데이터를 입력하는 부분으로 수요관리투자사 업을 평가하기 위한 모든 데이터는 이 메뉴를 통해서만 입력하도록 한다.
- ③ 투자사업평가 메뉴는 데이터베이스에 입력한 데이터를 바탕으로 계산식을 이용하여 결과를 도출하는 부분으로 각 투자사업 유형별로 조 회가 가능하도록 한다.
- ④ 자료실 메뉴는 투자사업과 관련된 각종 자료 를 구분하여 제공하도록 한다.
- ⑤ 커뮤니티 메뉴는 투자사업과 관련된 궁금한 사항을 해결하거나 발전적 의견을 제언받도록 구성한다.

## 3.2 평가 절차

 웹 시스템으로 제공되므로 회원가입 및 로그인 이 필수적이며 데이터를 입력하기 위해 투자사업 계획서 및 평가서, 비용효과 분석, M&V에 각각

관련된 데이터를 입력하도록 한다. 이후 내부 평 가 산식에 의해 투자사업평가가 자동으로 이루어 지도록 하는 사용자 편이 및 이해 위주의 시스템 으로 구성하도록 한다.

평가 절차는 다음과 같다.

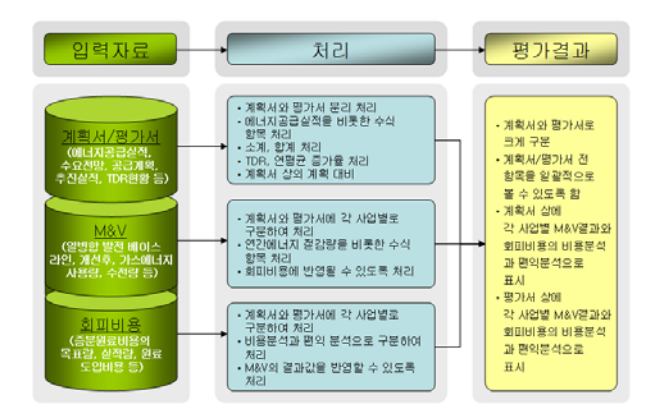

Fig. 2 Evaluation Process

#### [1단계] 회원가입/로그인

 수요관리투자사업 평가시스템은 웹에서 제공되 며 일반인에게는 기초 지식만을 제공하더라도 데 이터베이스 구축 및 평가 결과 확인은 사업자만 볼 수 있도록 하여야 하므로 로그인 과정을 거쳐 야 한다. 가스분야와 난방분야의 사업자 또한 상 이하므로 각각의 구분을 위해 필요하다.

#### [2단계] 계획서,평가서 입력

계획서 및 평가서에 입력되는 사항은 에너지 공급실적, 에너지 수요전망, 월별 에너지 공급계 획, 수요관리 추진실적, 최근 5년간 TDR 실적, 수 요관리 투자실적, 에너지 절감 목표, 투자 계획, 세부 사업별 추진 목표와 각각의 실적 데이터를 입력받아 DB로 구축된다. 수요관리 투자사업 평 가는 매년 이루어지므로 년도별로 관리될 수 있 도록 하여야 하며 공급사의 구분이 필요하다.

### [3단계] M&V 입력

 M&V에 입력되는 사항은 기초 데이터, 열병합 발전 베이스라인, 개선후 데이터, 가스 에너지 사 용량, 보일러 에너지 사용량, 개선후 전기 수전량 등의 데이터를 입력받아 DB로 구축된다.

 비용효과 분석에 입력되는 사항은 주요 편익요 소인 회피비용 산정을 위한 공급사별 기초 데이 터, 비용요소 산정을 위한 투자비 데이터 및 공급 사 별 요금 데이터를 입력받아 DB로 구축한다.

[5단계] 투자사업 평가

 입력받은 계획서/평가서, 비용효과 분석, M&V 의 데이터를 각 부분별에서 개발된 알고리즘을 적용하여 내부 처리가 되며 해당 결과를 일목요 연하게 검토할 수 있도록 보여주어야 한다.

### 3.3 알고리즘 개발 및 시산

 프로그램 알고리즘은 투자사업계획서/평가서, M&V, 비용효과 분석에서 각각에서 도출된 계산 식을 근거로 자동 계산되도록 처리하여야 하며 자주 사용되는 산식의 경우 함수 처리하도록 한 다.

## Table 2. Example of Algorithm

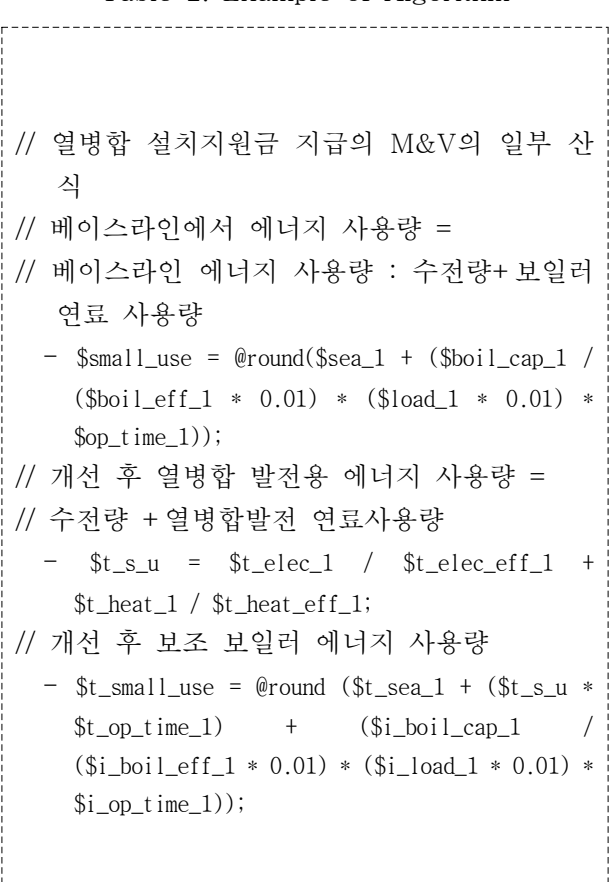

## [4단계] 비용효과 분석

3.4 데이터베이스 구성

 투자사업계획서와 투자사업평가서의 경우 데이 터베이스 사업자에 따라 해당 데이터 필드가 달 라지므로 각각 구분하여 설계 및 구축하고, 회피 비용과 M&V는 사업별로 해당 데이터 필드가 달 라지므로 사업별로 구분하여 설계 및 구축 하는 것이 필요하다.

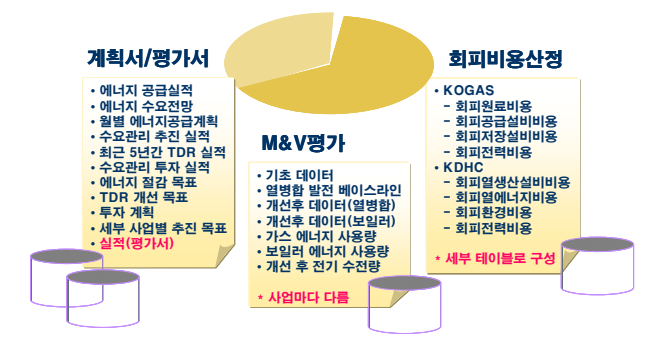

Fig. 3 Database Configuration

 데이터베이스 중 계획서/평가서의 에너지 공급 실적(최근 5년) 테이블은 다음과 같이 작성될 수 있다.

| 필드명(한)   |       | 필드명(영)   | 데이터     | 길이 |
|----------|-------|----------|---------|----|
|          |       |          | 타입      |    |
| 연번       |       | seq      | int     | 11 |
| 년도       |       | year     | varchar | 4  |
| 도시<br>가스 | 가정용   | home     | double  |    |
|          | 일반용   | general  | double  |    |
|          | 산업용   | industry | double  |    |
| 발전용      | 전기사업자 | electric | double  |    |
|          | CES   | ces      | double  |    |
|          | 자가용   | self     | double  |    |
| 구분       |       | kind_pe  | varchar | 1  |
| 회사       |       | company  | varchar | 5  |

Table 3. DB Table for Plan/Evaluation Report

## 4. 결론

 수요관리투자사업 평가를 위해 투자사업 유형 에 따른 상호 관련 데이터를 분석하고 분류하여 상호 연관관계를 파악하여 수요관리투자사업 평 가시스템 구축을 위한 연구를 진행하였다. 데이터 의 구성은 투자사업계획서/투자사업평가서, 비용 효과 분석, M&V 별로 상이하므로 각각을 구분하 여 직관적으로 이해할 수 있도록 데이터베이스를 구축하는 것이 필요하다. 계획서와 평가서는 상호 밀접한 관계가 있으며 M&V의 도출결과를 비용 효과 분석에서 사용하여 평가가 진행되는 등 각 각의 프로세스를 고려하여 개발하는 것이 필요하 며 100여개 이상의 Web Application Source가 예 상된다. 웹페이지는 수요관리투자사업, 데이터베 이스, 투자사업평가, 자료실, 커뮤니티로 구성하는 것이 바람직하며 데이터베이스 입력과 투자사업 평가 부분이 핵심이다. 특히, 과거 데이터 부재 및 부정확한 입력데이터에 대해 엄격한 제약사항 과 단위 처리에 대한 전반적인 고려가 요구된다.

 향후 추진방향은 실제 평가시스템의 구축이 될 것이며 과거 데이터의 보존과 평가년도 입력데이 터 만으로 평가될 수 있도록 구축함으로써 입력 의 편리성과 결과의 직관성을 가져올 수 있도록 개발되어야 할 것이다. 또한, 온라인 입력 방법이 나 직접 데이터베이스를 입력하는 방법 그리고 Excel Sheet를 이용하여 데이터베이스를 자동으 로 구축하는 방법에 대한 연구를 함으로써 추후 개발될 실제 평가시스템에 적용할 수 있도록 준 비되어야 할 것이다. 정확한 데이터의 입력을 위 해 데이터 입력 시 유효 값의 범위만 입력될 수 있도록 제약사항 처리에 대한 연구와 입력 데이 터마다 유효 값의 범위를 세부적으로 확인하고 준비되어야 할 것이다. 프로그램 이해 및 수정을 용이하게 하기위해 프로그램에 세부적인 주석 처 리를 해야 할 것이다. 향후 챠트의 이용이나 결과 데이터를 쉽게 보고서 형태로 제작할 수 있도록 데이터 이용에 대한 사전 연구를 하여야 할 것이 다. 사용자 권한 설정을 쉽게 하거나 실제 이용 중 관리를 용이하게 하기 위한 관리자 페이지 구 축에 대한 전반적인 준비도 병행하여야 할 것이 다.

## 후 기

평가결과 검증에 도움을 주신 에너지관리공단과 한국가스공사, 한국지역난방공사에 감사드립니다.

## 참고문헌

- 1. 천연가스∙지역난방 수요관리 투자사업 평가시 스템 연구개발(1차)
- 2. 한국가스공사, 2006년도 수요관리 투자계획, 2005
- 3. 한국가스공사, 2006년도 수요관리 투자실적, 2007
- 4. 한국지역난방공사, 2006년도 수요관리 투자계 획, 2005
- 5. 한국지역난방공사, 2006년도 수요관리 투자사 업 실적보고서, 2007
- 6. 박용, "데이터베이스 시스템", 성안당, 2007. 3
- 7. Sommerville, Ian, "Software Engineering", Addison-Wesley, 2004. 5
- 8. ROGER S. PRESSMAN, "SOFTWARE ENGINEERING A PRACTITIONER'S APPROACH", McGraw-Hill, 2001. 8
- 9. Mullender, S. et al., Distributed Systems, ACM press, 1989, pp.117-132.
- 10. Bagui, Sikha/ Earp, Richard, "Database Design Using Entity-Relationship Diagrams", CRC Pr I Llc, 2003. 6
- 11. Lunt, T.F. and Fernandez, E.B., "Database Security", ACM SIGMOD, Vol.19, No.4, 1990.
- 12. 에너지경제연구원, 2003, 1차년도 수요관리평 가사업 연차실적보고서, 2003
- 13. 한국전기연구원, 2005, 3차년도 수요관리평가 사업 연차실적보고서, 2005
- 14. 함효준 외, "천연가스 공급설비의 회피비용 산정법 분석", Journal of the Korean Institute of Plant Engineering, Vol.3, No.1, pp.203-215
- 15. CPUC, 2004, Methodology and Forecast of Long Term Avoided Costs for the Evaluation of California Energy Efficiency, 2004
- 16. CEC, 2001, California Standard Practice Manual - Economic Analysis of Demand-Side Programs and Projects, 2001